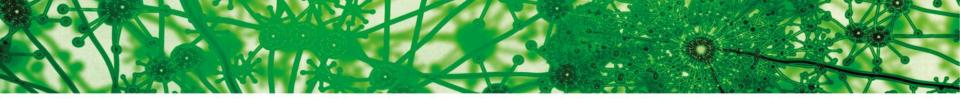

### UiO **Content of Biosciences**

University of Oslo

# MBV4410/9410 Fall 2016 Bioinformatics for Molecular Biology

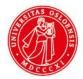

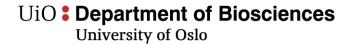

# **Use Unix locally**

# Windows: Cygwin (<u>https://www.cygwin.com/</u>)

| C ~                                                                                                    |       |
|----------------------------------------------------------------------------------------------------|-------|
| Your group is currently "mkgroup". This indicates that neither<br>your gid nor your pgsid (primary group associated with your SID)<br>is in /etc/group. | * III |
| The /etc/group (and possibly /etc/passwd) files should be rebuilt.<br>See the man pages for mkpasswd and mkgroup then, for example, run                 |       |
| mkpasswd -1 [-d] > /etc/passwd<br>mkgroup -1 [-d] > /etc/group                                                                                          |       |
| Note that the -d switch is necessary for domain users.                                                                                                  |       |
| jlgarrison@jlgarrison ~<br>\$                                                                                                    |       |
|                                                                                                    |       |
|                                                                                                    |       |
|                                                                                                    |       |
|                                                                                                    |       |
|                                                                                                    |       |

University of Oslo

# **Use Unix locally**

Mac: Terminal, iTerm2 (<u>https://www.iterm2.com/</u>)

| 0 0 2.                                                                                                    | Default (Vim)                        |                               | $\Box$                |
|----------------------------------------------------------------------------------------------------|--------------------------------------|-------------------------------|-----------------------|
| Processes: 174 total, 4 running, 170 sleeping, 628 threads 22<br>Load Avg: 0.74, 0.61, 0.59 CPU usage: 5.35% user, 7.58% sys, 87.5% idle<br>SharedLibs: 5196K resident, 6732K data, 08 linkedit.                                                                                                    | 26:29 n<br>24 charsets.c<br>p.opt    | 40 print.c                    | 8 xterm_ax            |
| MemRegions: 30148 total, 1630M resident, 47M private, 635M shared.<br>PhysMem: 953M wired, 2108M active, 1002M inactive, 4064M used, 36M free.                                                                                                    | 80 charsets.o<br>.h                  | 104 print.o                   | 16 xterm_io           |
| YM: 396G vsize, 1042M framework vsize, 1277547(0) pageins, 226575(0) pageouts.<br>Networks: packets: 538782/496M in, 340809/116M out.                                                                                                    | <br>88 config.guess*<br>.c           |                               | 32 ×termcap           |
| Disks: 804097/12G read, 1354778/28G written.                                                                                                    | 120 config.log<br>.h                 | 32 ptydata.c                  | 8 xtermcap            |
| PID COMMAND %CPU TIME #TH #WQ #PORT #MREG RPRVT RSHRD RSIZE VP<br>90830- Google Chrom 0.0 00:03.05 6 1 100 215 9672K 49M 31M 34                                                                                                    |                                      | 88 ptydata.o                  | 120 xtermcap          |
| 39058 screencaptur 0.0 00:00.03 2 1 41- 87- 476K- 13M 2948K- 12<br>39055 quicklookd 0.0 00:00.27 7 3 84- 84- 2728K- 7388K 6632K- 54                                                                                                    |                                      | 152 ptyx.h                    | 24 xtermcfg           |
| 39052 top 10.3 00:02.02 1/1 0 26 33 1468K+ 264K 2044K+ 17                                                                                                    | □                                    | 48 resize*                    | 24 xtermcfg           |
| // -*- mode:objc -*-                                                                                                    | 64 configure.in                      | 32 resize.c                   | 16 xutf8.c            |
| 7/ \$Id: PseudoTerminal.m,v 1.437 2009-02-06 15:07:23 delx Exp \$                                                                                                    | 152 ctlseqs.ms                       | 8 resize.man                  | 8 xutf8.h             |
| //                                                                                                    | 144 ctlseqs.txt                      |                               |                       |
|                                                                                                    | georgen-macbookpro:/Users/geor       | gen/Downloads/xterm-269% make | e clean               |
| ** PseudoTerminal.m                                                                                                    | rm -f *.o *.[is] XtermLog.* .p       | ure core *~ *.bak *.BAK *.ou  | t *.tmp               |
|                                                                                                    | rm -f xterm resize                   |                               |                       |
| ** Copyright (c) 2002, 2003                                                                                                    | georgen-macbookpro:/Users/geor       |                               |                       |
|                                                                                                    | gcc -IIDHAVE_CONFIG_H                |                               |                       |
| Author: Fubruit, ojwar 5: Sectar                                                                                                    | CPROTO=15 -DOSMAJORVERSION=10        |                               | ocal/include -I/opt   |
| T Initial code by Kiichi Kusama                                                                                                    | /local/include/freetype2 -g -        |                               |                       |
|                                                                                                    | gcc -IIDHAVE_CONFIG_H                |                               |                       |
| ** Project: iTerm                                                                                                    | CPROTO=15 -DOSMAJORVERSION=10        | -DOSMINORVERSION=4 -I/opt/lo  | ocal/include -I/opt 🚬 |
|                                                                                                    | /local/include/freetype2 -g -        |                               | 1 👘                   |
| The second second se | gcc -IIDHAVE_CONFIG_H                | -D_DARWIN_C_SOURCE -I/opt/lo  | ocal/include -DFUN    |
|                                                                                                    | CPROTO=15 -DOSMAJORVERSION=10        | -DOSMINORVERSION=4 -I/opt/lo  | ocal/include -I/opt   |
| into program is free software, you can rearseribate re analyor mourry                                                                                                    | /local/include/freetype2 -g -        |                               |                       |
|                                                                                                    | gcc -IIDHAVE_CONFIG_H                | -D_DARWIN_C_SOURCE -I/opt/lo  | ocal/include -DFUN    |
| the free software roundaction, creater refston 2 of the creense, of                                                                                                    | CPROTO=15 -DOSMAJORVERSION=10        | -DOSMINORVERSION=4 -I/opt/lo  | ocal/include -I/opt   |
| <pre>** (at your option) any later version. **</pre>                                                                                                    | /local/include/freetype2 -g -        | 02 -c ./charsets.c            |                       |
|                                                                                                    | gcc -IIDHAVE_CONFIG_H                | -D_DARWIN_C_SOURCE -I/opt/lo  | ocal/include -DFUN    |
| into program is discributed in the hope that it with be aserat,                                                                                                    | CPROTO=15 -DOSMAJORVERSION=10        | -DOSMINORVERSION=4 -I/opt/lo  | ocal/include -I/opt   |
| ** but WITHOUT ANY WARRANTY; without even the implied warranty of                                                                                                    | /local/include/freetype2 -g -        |                               |                       |
| ** MERCHANTABILITY or FITNESS FOR A PARTICULAR PURPOSE. See the                                                                                                    | gcc -IIDHAVE_CONFIG_H                |                               |                       |
| <pre>** GNU General Public License for more details. **</pre>                                                                                                    | CPROTO=15 -DOSMAJORVERSION=10        | -DOSMINORVERSION=4 -I/opt/lo  | ocal/include -I/opt   |
|                                                                                                    | /local/include/freetype2 -g -        |                               |                       |
| To should have received a copy of the and deneral rubble erecise                                                                                                    | gcc -IIDHAVE_CONFIG_H                |                               |                       |
| atong with this program, it not, write to the free soleware                                                                                                    | CPROTO=15 -DOSMAJORVERSION=10        |                               | ocal/include -I/opt   |
| Foundation, Inc., 675 Mass Ave, Cambridge, MA 02139, USA.                                                                                                    | /local/include/freetype2 -g -        | 02 -c ./doublechr.c           |                       |
|                                                                                                    | gcc -IIDHAVE_CONFIG_H                |                               |                       |
| 1 PseudoTerminal.m 1/2842 (0%), 1                                                                                                    | (-1) U CPROTO=15 -DOSMAJORVERSION=10 |                               | ocal/include -I/opt 🔺 |
|                                                                                                    | 📥 /local/include/freetype2 -g -      | 02 -c ./fontutils.c           | •                     |
|                                                                                                    | ÷ 1                                  |                               |                       |

UiO Separtment of Biosciences University of Oslo

# WinSCP

# Fetch

| 🌆 wiki - My    | Server - Win                | SCP              |                                          |                   |     |                          |               |      |                                        |           | 0    | 00               | 0   | tour -   | - exampl  | le.fetchso | oftworks.c   | om       |           | $\bigcirc$    |
|----------------|-----------------------------|------------------|------------------------------------------|-------------------|-----|--------------------------|---------------|------|----------------------------------------|-----------|------|------------------|-----|----------|-----------|------------|--------------|----------|-----------|---------------|
| Local Mar      | k <u>F</u> iles <u>C</u> or | nmands           | Session Options Re                       | mote <u>H</u> elp | )   |                          |               |      |                                        |           | L    | AN               |     |          | 6         |            | 1 0          | Ô        | 0         | 0             |
| i 🕀 🕄 🗟        | Synchronize                 | <b>5</b>         | ' 💽 🐵 🖾 🖻                                | Queue 👻           | Tra | ansfer Settings De       | fault         |      | • 🥩 •                                  |           | V    |                  |     |          | $\odot$   |            |              | <u> </u> | 노라        |               |
| My Serve       | er 📃 Work                   | Nev              | w Session                                |                   |     |                          |               |      |                                        |           | Bac  | k Path Recent    | Get | Put      | Quick L   | .ook Edit  | Get Info     | WebView  | New Folde | er Delete     |
| D: Data        | - 🖻                         |                  | ⊨ • → • 🗈 🔁                              | 🏫 🎜 📍             | 6   | ] wiki                   | - 6           | 7    | <b>←</b> • <b>→</b> • <b>E</b>         | 🔁 🏫 🎜 »   | 1 of | 10 selected      |     |          |           |            |              |          |           | ۵ ک           |
| 📑 🗐 Upload     | 🗸 📝 Edit                    | - 🗙 🚽            | 🖞 🕞 Properties 📑                         |                   |     | Download •               | - 📝 Edit      | - X  | A DProperties                          | 🗳 🖻       |      | Name             |     |          | *         | Kind       |              | Siz      | e Dat     | e             |
| D:\Documents   | wiki                        |                  |                                          | _                 |     | /home/martinp/http       | docs/wiki/w   | iiki |                                        |           | -    | AnnualReport.pdf |     |          |           | Portable   | at (PDF)     | 371.5 K  | (B 12/    | 9/09          |
| Name           |                             | Size             | Changed                                  | Attr              | ~   | Name                     |               | Size | Changed                                | Rights ^  | 5    | Bach.mp3         |     |          |           | MP3 Aud    | io File      | 2.8 M    | B 1/5     | /07           |
| interface      | s.txt                       |                  | 14.10.2011 22:02:00                      |                   |     | <b>1</b>                 |               |      | 31.10.2011 23:03:09                    | rwxr-xr-x | -    | Coast.jpg        |     |          |           | JPEG ima   | ge           | 45.8 K   | B 5/1     | 6/09          |
| introduct      |                             | 2 KB             | 25.10.2011 23:13:26                      | a                 |     | 퉲 wiki                   |               |      | 6.5.2012 21:47:48                      | rwxr-xr-x | E.   | Fetch_5.6.dmg    |     |          |           | Disk Ima   | ge           | 17.4 M   | IB 4/3    | 0/10          |
| anguage        | s.txt                       | 2 KB             | 9.9.2011 15:03:29                        | a :               | =   | .htaccess                |               | 0 KB | 10.11.2004 21:46:46                    | rw-rr     | a    | Geyser.mov       |     |          |           | QuickTin   | ne movie     | 4.1 M    | B 5/1     | 5/09          |
| operation      | n_mask.txt                  |                  | 25.4.2005 11:35:48                       | a                 |     | commandline              |               |      | 1.4.2012 11:53:47                      | rw-rr     | -    | Lilac.jpg        |     | *        |           | JPEG ima   | ge           | 46.7 K   | B 6/1     | 3/08          |
| protocols      |                             |                  | 30.7.2011 22:14:42                       | a                 |     | contributions            |               |      | 28.8.2011 7:14:44                      | rw-rr     | 1    | readme.txt       |     | ~        |           | Plain Tex  | at           | 2.3 K    | B 8/3     | 0/10          |
| 0005           | ommand                      |                  | 11.9.2011 21:01:44                       | а                 |     | directory_cacl           |               |      | 30.7.2011 22:24:53                     | rw-rr     | 1    | ServerLogs.txt   |     |          |           | Plain Tex  | t            | 1.6 K    | B 5/1     | 6/09          |
| requirem       |                             |                  | 8.10.2011 21:24:24<br>30.7.2011 22:45:09 | a                 |     | dragext.txt              |               |      | 4.12.2011 22:19:32<br>9.3.2012 9:09:44 | rw-rr     | _    | status.docx      |     |          |           |            | tdocument    |          |           | 28/10         |
| screensh       |                             |                  | 9.4.2008 11:29:58                        | a                 |     | faq_comman               |               |      | 17.12.2004 11:45:36                    | rw-rr     | 1000 | webpage files    |     |          |           | Folder     |              |          |           | 14/10         |
| scripting      |                             |                  | 1.11.2011 15:19:57                       | a                 |     | faq dir defau            |               |      | 24.5.2011 11:17:20                     | rw-rr     |      | webpage mes      |     |          |           | Tolaci     |              |          | ,         | 14/10         |
| security.t     |                             | 1 KB             | 16.8.2011 22:00:51                       | а                 |     | faq_download             |               | 0 KB | 21.11.2005 8:39:25                     | rw-rr     | 6    | 2                |     | Cetti    | o Fetch 5 | 6 dma as   | binary data  |          |           |               |
| Chell cess     |                             |                  | 30.7.2011 23:03:27                       | a '               | -   | an drag mov              |               |      | 17 9 2010 9-34-23                      | nw-rr *   |      |                  |     |          |           |            |              |          |           | ( <b>x</b> )) |
| 22 706 B of 87 | 797 B in 8 of               | 33               |                                          |                   |     | 17 407 B of 1 069 H      | (B in 4 of 31 | 5    |                                        |           |      |                  |     | 5.6 of 1 | 7.4MB, 18 | 5.8KB/s, 1 | :06 remainin | ig       |           |               |
| Queue (3)      |                             |                  |                                          |                   |     |                          |               |      |                                        |           | -    |                  |     |          |           |            |              |          |           | 11.           |
| 🕩 🕨 🗙          |                             | 🔊 <del>-</del> 🐡 |                                          |                   |     |                          |               |      |                                        |           |      |                  |     |          |           |            |              |          |           |               |
| Operation      | Source                      |                  | Destination                              |                   |     | Transferred              | Time/Spee     | ed F | Progress                               |           |      |                  |     |          |           |            |              |          |           |               |
| <b>E</b> ?     | /home/martin                | p/httpdocs       | s/wik D:\Documents                       | s\wiki\*.*        |     | 11 KB                    | 0:00:0        |      | Query                                  |           |      |                  |     |          |           |            |              |          |           |               |
| -0             | faq.txt                     |                  |                                          |                   |     | 0 KB                     | 18 985 B/     |      | 0%                                     |           |      |                  |     |          |           |            |              |          |           |               |
|                | D:\Document                 |                  |                                          | o/nttpaocs/"."    |     | 213 222 KB<br>213 222 KB | 0:00:0        |      | 80%<br>80%                             |           |      |                  |     |          |           |            |              |          |           |               |
|                | /home/martin                |                  |                                          | s\backup\*.*      |     | 2.0 222 10               | 0.000 100/    |      | Vaiting                                |           |      |                  |     |          |           |            |              |          |           |               |
|                |                             |                  |                                          |                   | _   |                          |               |      | SFTP-3                                 | 0:10:25   |      |                  |     |          |           |            |              |          |           |               |
|                |                             |                  |                                          |                   |     |                          |               |      | orir-3                                 | 0.10:20   |      |                  |     |          |           |            |              |          |           |               |

University of Oslo

Jon K. Lærdahl, Structural Bioinformatics

# Ensembl genome browser and database

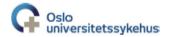

UiO **Department of Biosciences** University of Oslo

> Jon K. Lærdahl, Structural Bioinformatics

# Genome browsers

- · Graphical interface for genomic data
- Shows information from biological databases mapped onto genomic sequence

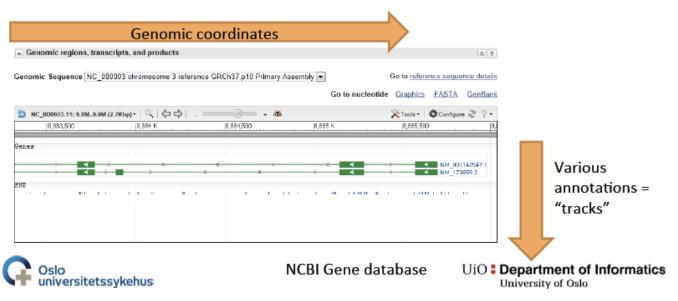

University of Oslo

Jon K. Lærdahl, Structural Bioinformatics

# **Ensembl Genome Browser**

- Joint project between EMBL-EBI and the Wellcome Trust Sanger Institute
- Central resource for studying genomes of vertebrates
  - Mainly chordates, but some few extra (e.g. C. elegans and S. cerevisiae)
  - Updated several times a year with new genome assemblies and new species
  - Annotations of genomes (*e.g.* genes and their splice variant, SNPs) added by the Ensembl pipeline
  - Automatic gene prediction (with or without experimental evidence) & some curator input

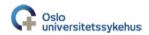

University of Oslo

Jon K. Lærdahl, Structural Bioinformatics

# **Ensembl Genome Browser**

| Search: All species V                                                                                                    | for                                                                                                    | Go                                                                                                    | What's New in Release 73 (Septe                                                                                                    | ember 2013)                                                         |  |  |  |
|----------------------------------------------------------------------------------------------------|----------------------------------------------------------------------------------------------------|----------------------------------------------------------------------------------------------------|----------------------------------------------------------------------------------------------------|---------------------------------------------------------------------|--|--|--|
| e.g. BRCA2 or rat X:10000020                                                                                                    | 0000 or coronary heart disease                                                                                                    | •                                                                                                    | New search angine using Solv     New species: Duck (Anas platytrynchos) and     Fircachor (Fibedula abitotilis)                                                                                                    |                                                                     |  |  |  |
| vse a Genome<br>Ensembl project produces genome databases for<br>vrates and othor oukaryotic species, and makes this<br>ration freely available online. | ENCODE data in<br>Ensembl<br>ENCODE                                                                                                    | Variant Effoct Prodictor                                                                                     | Updated patches for the human asso<br>(GRCh37.p12)     Full details of this release     More release nows on our blog →                                                                                                    | mby                                                                 |  |  |  |
| Ular genomes Ular genomes Unan ORCH37 ORCH37 ORCH36 ORCH38 ORCH38 Debetation                                                                            | Gene expression in<br>different tissues                                                                                                    | Find SNPs and other<br>variants for my gene<br>or TRTATACATTC<br>CRTBAAAGTCTT<br>CTTCATTATTCC<br>BAACATTTTCC | Latest blog posts<br>• 01 Nov 2013: <u>Upgrade of public MyS</u><br>• 01 Nov 2013: <u>Ratiroment of archive if</u><br>• 29 Oct 2013: <u>Take our API course</u><br><u>Go to Ensembl blog</u>                                                                                                    | nttp://www.ensempl.org                                              |  |  |  |
| Log in to customize this list<br>genomes<br>Delect a species - V<br>v ful list of al Ensembl species                                                    | Retrieve gene<br>sequence<br>востатителератия<br>возоткуплособласти<br>аказански учитителя<br>осостатися<br>сособластвое в состатителя<br>сособластвое в состатителя<br>сособластвое в состатителя<br>состатися в состатителя состатителя<br>состатися в состатителя состатителя<br>состатися в состатителя состатителя<br>состатися в состатителя состатителя<br>состатися в состатителя состатителя состатителя<br>состатися состатителя состатителя состатителя<br>состатися состатителя состатителя состатителя<br>состатися состатителя состатителя состатителя<br>состатителя состатителя состатителя<br>состатителя состатителя состатителя состатителя<br>состатителя состатителя состатителя состатителя<br>состатителя состатителя состатителя состатителя<br>состатителя состатителя состатителя состатителя состатителя<br>состатителя состатителя состатителя состатителя состатителя<br>состатителя состатителя состатителя состатителя состатителя состатителя состатителя<br>состатителя состатителя состатителя состатителя состатителя состатителя состатителя<br>состатителя состатителя состатите<br>состатителя состатителя состатителя состатителя состатителя состатителя состатителя состатителя состатителя сост<br>состатителя состатителя состатителя состатителя состатителя состатителя состатителя соста | Comparo genes across<br>species                                                                              | Did you know?<br>If you're using the you're using the you | Excellent resource for<br>exploring vertebrate<br>species where the |  |  |  |
| er species are available in <u>Ensembl Pre/</u> and<br>amblGenomes                                                                                      | Use my own data in<br>Ensembl                                                                                                    | Learn about a disease<br>or phenotype                                                                        |                                                                                                    | genome has been<br>sequenced                                        |  |  |  |
| Ensembl is a joint project between EMBL - El<br>automatic annotation on selected eukaryotic                                                             | BI and the Wellcome Trust Sang                                                                                                    | ar instituto to develop a software s                                                                         | system which produces and maintains                                                                                                    | EMBL-EBI                                                            |  |  |  |
| Ensembl receives major funding from the We                                                                                                    | illcome Trust. Our acknowledgen                                                                                                    | nents page includes a list of addition                                                                       | onal current and previous funding bodies.                                                                                                    |                                                                     |  |  |  |
| ol rolease 73 - September 2013 © <u>WTSI</u> / <u>EBI</u><br>ent link - <u>Mew in archive site</u>                                                      |                                                                                                    |                                                                                                    | About Ensembl   Priv                                                                                                    | acy Policy   Contact Us                                             |  |  |  |

University of Oslo

University of Oslo

Jon K. Lærdahl, Structural Bioinformatics

# **Ensembl Genome Browser**

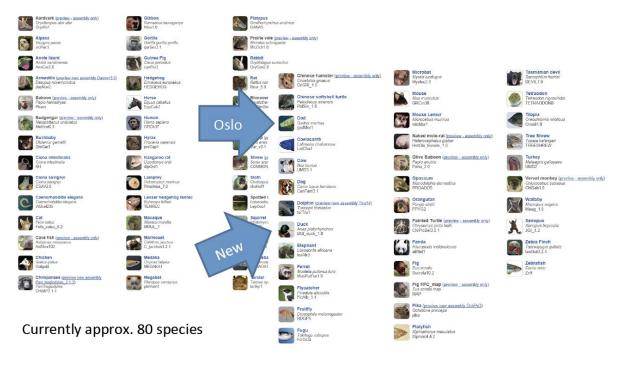

Oslo universitetssykehus

University of Oslo

Jon K. Lærdahl, Structural Bioinformatics

# EnsemblGenomes

| ent   Species   Working with communities   FAQs                                                                                                    | <u>@</u> ∙                                                                                                    |                                                                                                   |  |  |  |  |  |
|----------------------------------------------------------------------------------------------------|----------------------------------------------------------------------------------------------------|---------------------------------------------------------------------------------------------------|--|--|--|--|--|
| ant species working with communities FAUs                                                                                                    | Bactena                                                                                                    | Protists   Fungi   Plants   Metazoa   Vertebra                                                    |  |  |  |  |  |
| Ensembl Genomes: Extending Ensembl across the taxonomic space.                                                                                                    | - Agricultural-Omics Training Course                                                                                                    |                                                                                                   |  |  |  |  |  |
| Assembly Mapping                                                                                                    | Register now for an upcoming EBI training course in Agricultural-Omics. For more details, please go to<br>http://www.ebi.ac.uk/training/course/agricultural-omics<br>posted 2013-10-03                                                                                                    |                                                                                                   |  |  |  |  |  |
| For genomes where Ensembl Genomes has provided older assembly versions in the past, assembly<br>mappings are now available. These can be accessed using the Perl API or REST service, or via the<br>assembly converter in the web interface. This is available for plants, metazoa, fungi and protists. | What's New in Release 20 (September 2013)                                                                                                    |                                                                                                   |  |  |  |  |  |
| Rice ganoma updated                                                                                                    | The twentieth release of Ensembl Genomes features updates to version<br>73 of the Ensembl software across all divisions, and a number of new<br>genomes added bringing the total number of genomes to 9225 (full                                                                                              | Have a question?<br>Frequently Asked Questions<br>(FAQs) are now available for all                |  |  |  |  |  |
| Improved resources for wheat genomes                                                                                                    | list). Detailed notes can be found here. See the individual homepages for more information.                                                                                                    | domains of Ensembl Genomes.<br>Have a question? Check if it's<br>been asked before! If there is a |  |  |  |  |  |
| Four aquatic motazoan genomes                                                                                                    | Ensembl Bacteria<br>Ensembl Bacteria has been updated to include the latest versions                                                                                                    | FAQ missing, contact us.                                                                          |  |  |  |  |  |
| CREST Ensembl Genomes REST Service                                                                                                    | of 9.009 genomes (8.842 eubacteria and 247 archaea) from the INSDC archives. Cross-references to Fihea and<br>MetaCyc have also been added, as have Enzyme Commission classifications. In addition, data from RegulonDE<br>have been used to add operon and other regulatory features to E. coll K-12 MG1655. |                                                                                                   |  |  |  |  |  |
| sembl Genemos is developed by EMBL-EBI and is powered by Ensembl software system for the analysis and<br>utilization of genemic data. For datalis of our funding please click here.                                                                                                    | Ensembl Fungi<br>Two new plant pathogen genomes, Microbotryum violaceum and Blumene gramine. Cross-references to PHI-<br>base wore added for plant pathogene.                                                                                                    |                                                                                                   |  |  |  |  |  |
|                                                                                                    | Ensembl Metazoa<br>Three metazoan species have updated assemblies and gene models in rr<br>aphid, the western honey bee, and the purple sea urchin. The variation do<br>updated to include ~7.5 million additional variants.                                                                                  |                                                                                                   |  |  |  |  |  |
|                                                                                                    | Ensembl Plants                                                                                                    |                                                                                                   |  |  |  |  |  |
|                                                                                                    | The first assembly of the bread wheat genome. Triticum aestivum, from the IWGSC has been added in this                                                                                                    |                                                                                                   |  |  |  |  |  |

• Bacteria, protists, fungi, plants and other metazoa

release. In addition we have loaded the latest assembly for Oryza sativa from IRGSP.

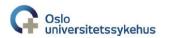

University of Oslo

# Ensembl Genome Browser very brief demo

Jon K. Lærdahl, Structural Bioinformatics

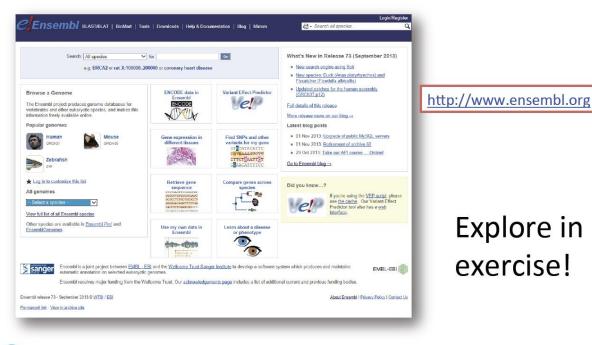

G Oslo universitetssykehus

University of Oslo

Jon K. Lærdahl, Structural Bioinformatics

# UCSC Genome Browser

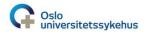

 $\mathrm{UiO}$  : Department of Biosciences

University of Oslo

Jon K. Lærdahl, Structural Bioinformatics

# **UCSC Genome Browser**

- Developed and maintained at the University of California, Santa Cruz (UCSC)
- Interactive website
- Access to genome sequence data from
  - Human genome
    - Latest assembly (GRCh38), the 2<sup>nd</sup> latest (GRCh37), but also earlier versions
  - Mouse, rat, and approx. 50 other mammals
  - Chicken, turkey, budgerigar, reptiles, frogs, and fishes
  - Insects, nematodes, S. cerevisiae and more
  - In total 91 species in 2014

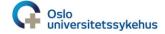

University of Oslo

Jon K. Lærdahl, Structural Bioinformatics

# **UCSC Genome Browser**

BRIEFINGS IN BIOINFORMATICS. VOL 14. NO 2. 144–161 Advance Access published on 20 August 2012 doi:10.1093/bib/bbs038

# The UCSC genome browser and associated tools

Robert M. Kuhn, David Haussler and W. James Kent

Submitted: 8th February 2012; Received (in revised form): 9th June 2012

#### Abstract

The UCSC Genome Browser (http://genome.ucsc.edu) is a graphical viewer for genomic data now in its 13th year. Since the early days of the Human Genome Project, it has presented an integrated view of genomic data of many kinds. Now home to assemblies for 58 organisms, the Browser presents visualization of annotations mapped to genomic coordinates. The ability to juxtapose annotations of many types facilitates inquiry-driven data mining. Gene predictions, mRNA alignments, epigenomic data from the ENCODE project, conservation scores from vertebrate whole-genome alignments and variation data may be viewed at any scale from a single base to an entire chromosome. The Browser also includes many other widely used tools, including BLAT, which is useful for alignments from high-throughput sequencing experiments. Private data uploaded as Custom Tracks and Data Hubs in many formats may be displayed alongside the rich compendium of precomputed data in the UCSC database. The Table Browser is a full-featured graphical interface, which allows querying, filtering and intersection of data tables. The Saved Session feature allows users to store and share customized views, enhancing the utility of the system for organizing multiple trains of thought. Binary Alignment/Map (BAM), Variant Call Format and the Personal Genome Single Nucleotide Polymorphisms (SNPs) data formats are useful for visualizing a large sequencing experiment (whole-genome or whole-exome), where the differences between the data set and the reference assembly may be displayed graphically. Support for high-throughput sequencing extends to compact, indexed data formats, such as BAM, bigBed and bigWig, allowing rapid visualization of large datasets from RNA-seq and ChIP-seq experiments via local hosting.

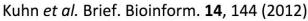

http://genome.ucsc.edu

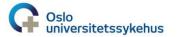

University of Oslo

Jon K. Lærdahl, Structural Bioinformatics

# **UCSC Genome Browser**

Reference genome, chromosome coordinates

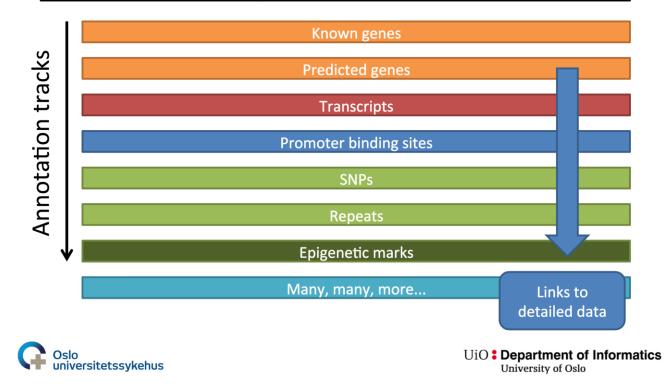

University of Oslo

Jon K. Lærdahl, Structural Bioinformatics

# **UCSC Genome Browser**

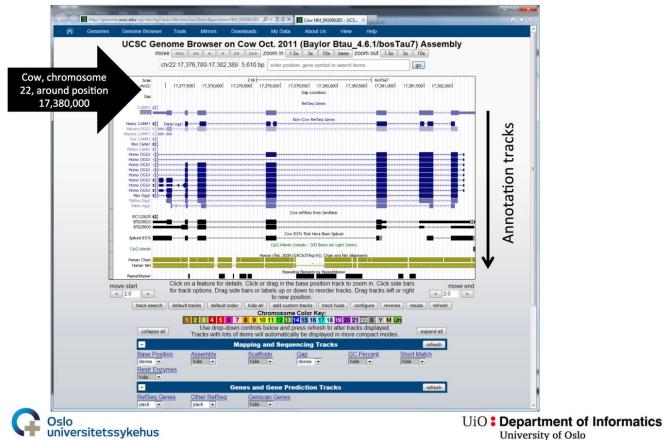

University of Oslo

UCSC Genome Browser brief demo

http://genome.ucsc.edu/cgi-bin/hgTrac ,D - 🗄 C × 🔛 Human chr3:9,790,701-9,79... × Genomes Genome Browser Tools Mirrors My Data About Us UCSC Genome Browser on Human Feb. 2009 (GRCh37/hg19) Assembly move <<< < < > >> >>> zoom in 1.5x 3x 10x base zoom out 1.5x 3x 10x chr3 9,790,701-9,799,453 8,753 bp. qo ches (227.3) 🕴 202422 2024 20 227.31 (4.254.4.013)12.3 (227.3) Refleg Gene Reffeq Gene Mumiro amin Spliced ESTs TON ENCODE DNase Cluster: similar since o Farter Chit-see from ENCODE tin Factor Chil move start move end Click on a feature for details. Click or drag in the base position track to zoom in. Click side bars for track options. Drag side bars or < 2.0 > labels up or down to reorder tracks. Drag tracks left or right to new position. < 2.0 > track search default tracks default order hide all add custom tracks track hubs configure reverse resize Use drop-down controls below and press refresh to alter tracks displayed collapse all expand all Tracks with lots of items will automatically be displayed in more compact mode refresh Mapping and Sequencing Tracks B deCODE Recomb STS Markers FISH Clones Chromosome Band dense . hide hide hide hide 💌 hide -GRC Map Contigs Gap Publications ENCODE Pilot Map Contigs Assembly

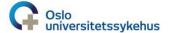

UiO **Department of Informatics** University of Oslo

Jon K. Lærdahl,

Structural Bioinformatics

University of Oslo

# Different kinds of data

Jon K. Lærdahl, Structural Bioinformatics

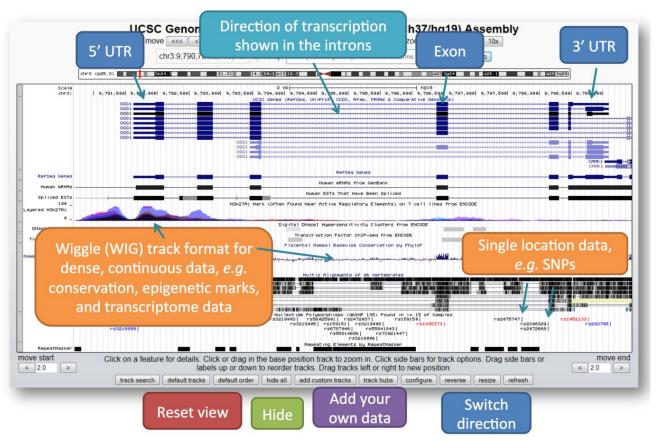

University of Oslo

Jon K. Lærdahl, Structural Bioinformatics

## Help to investigate correct splicing?

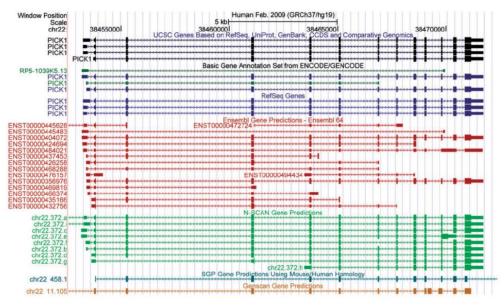

**Figure 1:** Screenshot of UCSC Genome Browser displaying human PICKI gene region on chr22 in hgl9 assembly. Different gene prediction algorithms predict different annotations in the region. By presenting multiple data sets of similar type, the user is able to more easily evaluate hypotheses. The different tracks often predict different 3'- and 5'-untranslated regions (half-height boxes on ends of annotations), coding regions (fullheight boxes), introns (thin line with transcription-direction arrows) or start and end coordinates. The differences may be used to establish a level of confidence in an annotation not obtained from any single method.

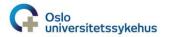

Kuhn et al. Brief. Bioinform. 14, 144 (2012) UiO : Department of Informatics University of Oslo

University of Oslo

# **ENCODE** data in UCSC

Published online 30 October 2010

Nucleic Acids Research, 2011, Vol. 39, Database issue D871–D875 doi:10.1093/nar/gkq1017

### ENCODE whole-genome data in the UCSC genome browser (2011 update)

Brian J. Raney<sup>1,\*</sup>, Melissa S. Cline<sup>1</sup>, Kate R. Rosenbloom<sup>1</sup>, Timothy R. Dreszer<sup>1</sup>, Katrina Learned<sup>1</sup>, Galt P. Barber<sup>1</sup>, Laurence R. Meyer<sup>1</sup>, Cricket A. Sloan<sup>1</sup>, Venkat S. Mallad<sup>1</sup>, Krishna M. Roskin<sup>1</sup>, Bernard B. Suh<sup>1</sup>, Angie S. Hinrichs<sup>1</sup>, Hiram Clawson<sup>1</sup>, Ann S. Zweig<sup>1</sup>, Vanessa Kirkup<sup>1</sup>, Pauline A. Fujita<sup>1</sup>, Brooke Rhead<sup>1</sup>, Kayla E. Smith<sup>1</sup>, Andy Pohl<sup>1</sup>, Robert M. Kuhn<sup>1</sup>, Donna Karolchik<sup>1</sup>, David Haussler<sup>1,2</sup> and W. James Kent<sup>1</sup>

<sup>1</sup>Center for Biomolecular Science and Engineering, School of Engineering and <sup>2</sup>Howard Hughes Medical Institute, University of California Santa Cruz (UCSC), Santa Cruz, CA 95064, USA

Received September 15, 2010; Accepted October 9, 2010

#### ABSTRACT

The ENCODE project is an international consortium with a goal of cataloguing all the functional elements in the human genome. The ENCODE Data Coordination Center (DCC) at the University of California, Santa Cruz serves as the central repository for ENCODE data. In this role, the DCC offers a collection of high-throughput, genome-wide data generated with technologies such as ChIP-Seq, RNA-Seq, DNA digestion and others. This data helps illuminate transcription factor-binding sites. histone marks, chromatin accessibility, DNA methylation, RNA expression, RNA binding and other cell-state indicators. It includes sequences with quality scores, alignments, signals calculated from the alignments, and in most cases, element or peak calls calculated from the signal data. Each data set is available for visualization and download via the UCSC Genome Browser (http://genome.ucsc.edu/). ENCODE data can also be retrieved using a metadata system that captures the experimental parameters of each assay. The ENCODE web portal at UCSC (http://encodeproject.org/) provides information about the ENCODE data and links for access.

into RNA, which might be spliced, transported to an appropriate cellular compartment proteins. This process is regulated DNA methylation, chromatin transcription factors to the DI factors to the RNA and RNA trai itable traits are determined as m regulation as differences in gene of The goal of the ENCODE proj tional elements in the human ge processes, through direct measur genomic technologies and detail ENCODE began with a pilot ph of the genome (3), and scaled analysis in 2007 The role of the ENCODE Da

The role of the ENCODE Da (DCC) is to organize and display) labs in the consortium, and to en specific quality standards when it Before a lab submits any data, th a data agreement that defines the and associated metadata. The I data to ensure consistency with loads the data onto a test server tion, and coordinates with the la into a consistent set of tracks. W the DCC Quality Assurance team performers servers or un-

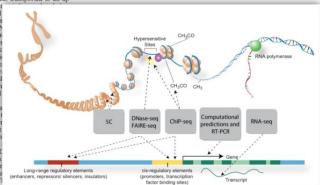

Jon K. Lærdahl, Structural Bioinformatics

G Oslo universitetssykehus

UiO **Department of Informatics** University of Oslo

http://genome.ucsc.edu/ENCODE/aboutScaleup.html

University of Oslo

# **UCSC** pages has changed!

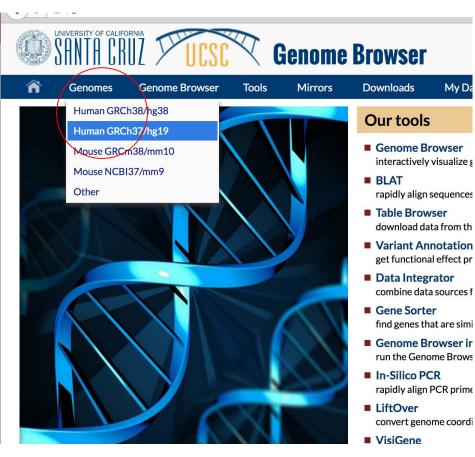

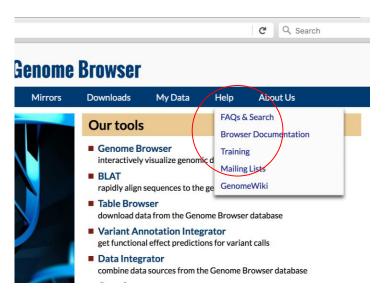

University of Oslo

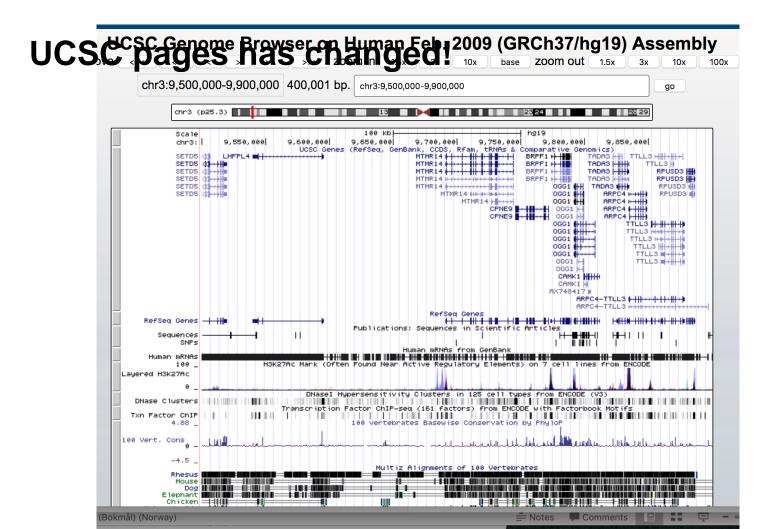

# **UCSC** pages has changed!

| Â                                                                                                    | Genomes                                                 | Genome Browser To     | ools Mirrors  | Downle  | oads My Data        | Help Al       | oout Us |  |  |  |  |
|----------------------------------------------------------------------------------------------------|---------------------------------------------------------|-----------------------|---------------|---------|---------------------|---------------|---------|--|--|--|--|
| Human                                                                                                    | uman Gene CPNE9 (uc003bsd.3) Description and Page Index |                       |               |         |                     |               |         |  |  |  |  |
| Description: Homo sapiens copine family member IX (CPNE9), mRNA.<br>Transcript (Including UTRs)<br>Position: hg19 chr3:9,745,510-9,771,592 Size: 26,083 Total Exon Count: 20 Strand: +<br>Coding Region<br>Position: hg19 chr3:9,745,681-9,771,376 Size: 25,696 Coding Exon Count: 20 |                                                         |                       |               |         |                     |               |         |  |  |  |  |
| Page In                                                                                                    | dex                                                     | Sequence and Links    | UniProtKB Com | nents G | enetic Associations | CTD           | Gene    |  |  |  |  |
| RNA-Se                                                                                                    | eq Expression                                           | Microarray Expression | RNA Structure | Pr      | otein Structure     | Other Species | GO Ar   |  |  |  |  |
| mRNA                                                                                                    | mRNA Descriptions Other Names Model Information Methods |                       |               |         |                     |               |         |  |  |  |  |
| Data las                                                                                                    | t updated: 20                                           | 13-06-14              | 1             |         |                     | 1             | ·       |  |  |  |  |

### Sequence and Links to Tools and Databases

| Genomic Se  | quence (chr3:9,7 | 745,510-9,771,592) | mRNA (may diffe | er from genome) | Protein (553 aa) |
|-------------|------------------|--------------------|-----------------|-----------------|------------------|
| Gene Sorter | Genome Brows     | er Protein FASTA   | Table Schema    | BioGPS          | CGAP             |
| Ensembl     | Entrez Gene      | ExonPrimer         | GeneCards       | GeneNetwork     | Gepis Tissue     |
| HGNC        | HPRD             | Lynx               | MGI             | MOPED           | neXtProt         |
| PubMed      | Stanford SOUR    | CE Treefam         | UniProtKB       |                 |                  |